# NABÍDKA ŠKOLENÍ

#### Prosím kontaktujte nás zde

Arrow ECS, a.s., 28. října 3390/111a, 702 00 Ostrava

Email: training.ecs.cz@arrow.com Phone: +420 597 488 811

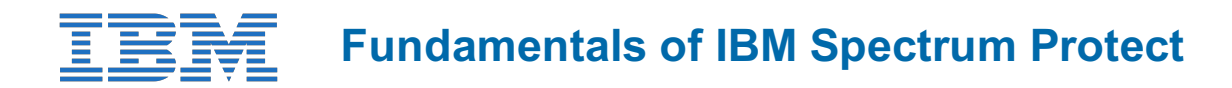

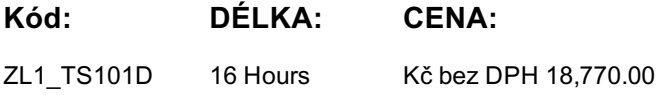

# **Description**

The IBM Spectrum Protect (formerly Tivoli Storage Manager or TSM) suite of products includes the Spectrum Protect Server and many add-on products and components for providing enterprise class data protection and disaster recovery. In this Fundamentals of Spectrum Protect course we provide a simple, easy-to-understand introduction to many of the components and technologies associated with Spectrum Protect along with a series of videos to help better understand the content.

### **Cíle**

- 1. Understand the core data storage and protection concepts that IBM Spectrum Protect is based on
- 2. Navigate the main IBM Spectrum Protect command line and GUI interfaces
- 3. Perform basic data backups and differentiate between backup types, such as incremental backups and complete backups

#### **Určeno pro**

This course is intended for students who otherwise have had no prior experience with IBM Spectrum Protect.

#### **Vstupní znalosti**

None

#### **Program**

Day 1• Unit 1: Concepts and Components• Unit 2: User Interface Introduction

- > Exercise Part 1: Administrative Command Line
- > Exercise 1 Basic Queries
- > Exercise 2 Use the help command
- > Exercise 3 Start a Console Mode window for monitoring
- > Exercise 4 Open the administrative command line using the dsmadmc command
	- > Exercise Part 3: Backup-archive client
	- > Exercise 7 Backup-archive command line introduction
	- > Exercise 8 Backup-archive GUI introduction
	- > Exercise 9 Examine current options in the backup-archive GUI
- > Exercise Part 2: Operations Center
- > Exercise 10 Restore and replace files > Exercise 11 Archive selected files
- > Exercise 5 Navigating the Operations Center > Exercise 6 Use the Operations Center Command Builder > Exercise 12 Retrieve files from archive Day 2
	- > Exercise 1 Perform an incremental, complete backup
	- > Exercise 2 Perform a selective backup with client-side compression
	- > Exercise 3 Send archive data to the storage pools
	- > Exercise 4 Define a container storage pool
	- > Exercise 5 Change policy to send backup data to container storage pool
	- > Exercise 6 Back up files to DEDUPCONTAINER using inline deduplication
	- > Exercise 7 Perform storage pool backups
	- > Exercise 8 Perform a database backup
	- > Exercise 9 Review the configuration of the database and recovery log
	- > Exercise 10 Back up the database again using multiple streams and compression
	- > Exercise 11 Initiate a storage pool migration
- Unit 3: Daily Operations > Exercise 12 Review the maintenance tasks in the Operations Center
- > Exercise 2 Configure a mail server for reports > Exercise 3 Review the default reports
- > Exercise 4 Create a new report and work with report templates
- > Exercise 5 Review and assign alerts in the Operations Center
- > Exercise 6 Review the default maintenance tasks in the Operations Center
- Unit 4: Reporting and Monitoring > Exercise 7 Use the Operations Center to review the completed maintenance

## **Termíny školení**

Termíny školení na vyžádání, kontaktujte nás prosím

#### **Dodatečné informace**

Školení je možné zajistit na míru. Kontaktujte nás pro bližší informace.